## Herbalife<sup>1</sup>

Branded Content - Exame

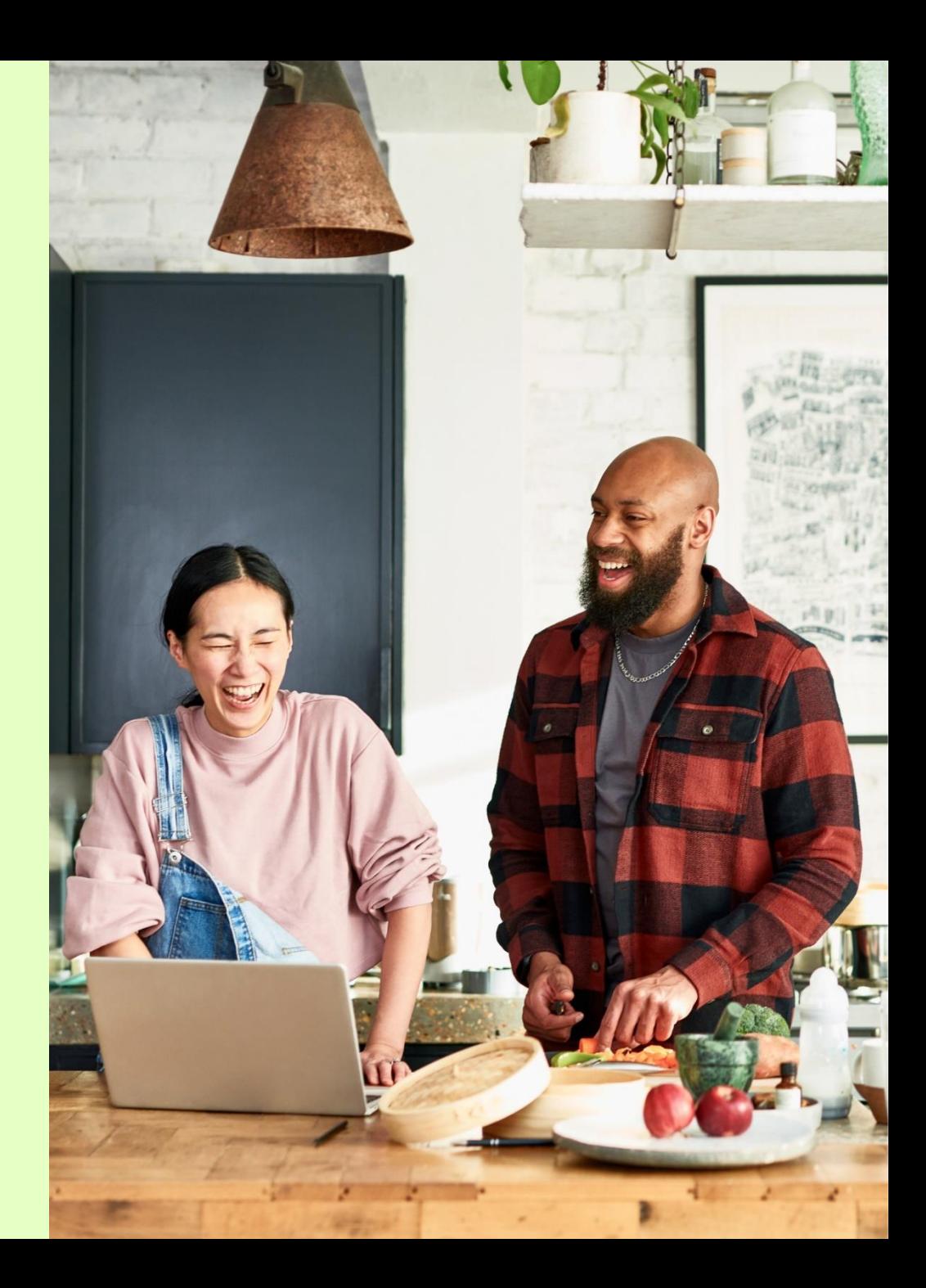

## **Duplique seu EVS**

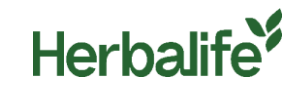

automaticamente. Então, basta clicar na **seta** para postar!

Recrute novos empreendedores compartilhando essa oportunidade de negócio via WhatsApp:

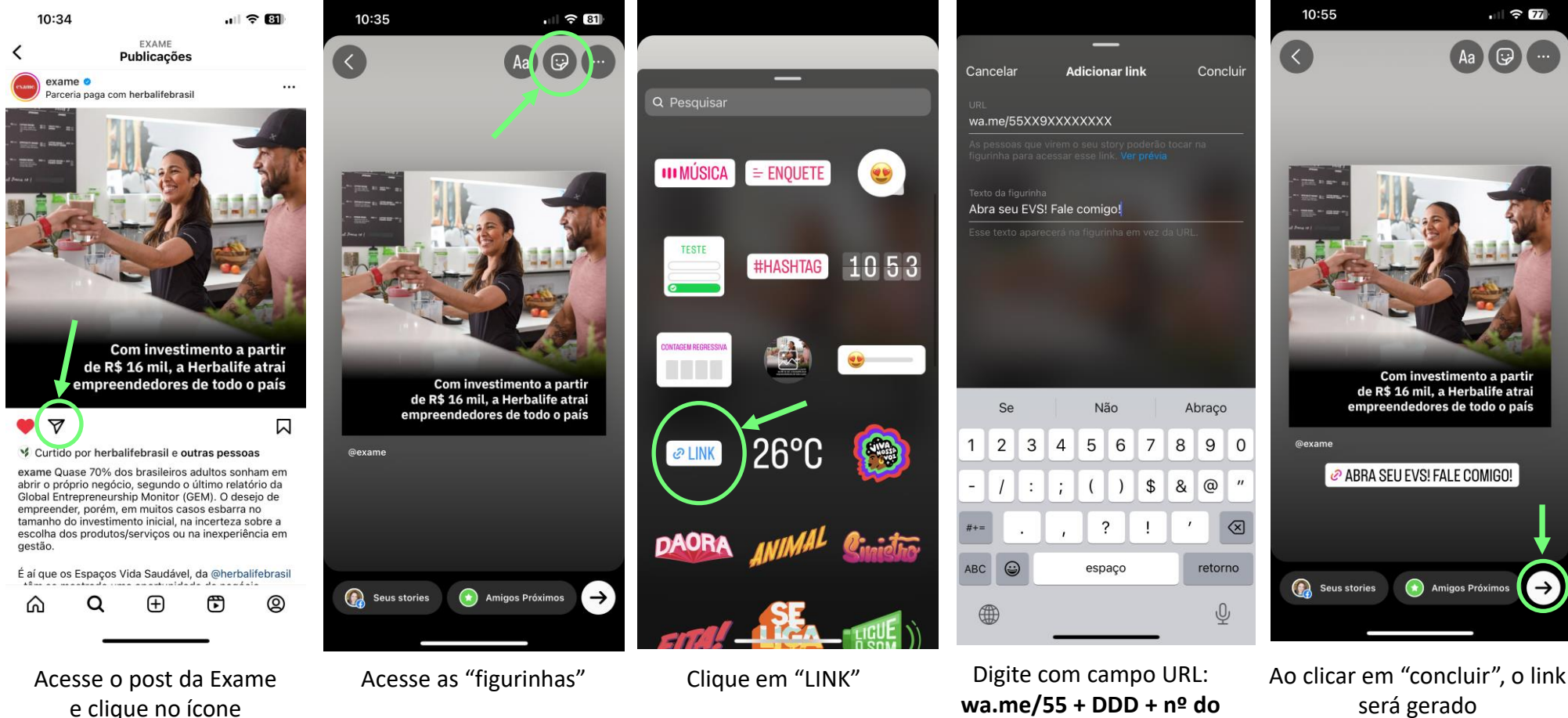

**celular** (sem traço nem espaço) escreva a ação que desejar. Ex: **"Abra seu EVS: Fale comigo!"**

"compartilhar"